## **Tvheadend - Bug #5784**

# **TechnoTrend TT-connect S2-4600 Unknown device. Chip\_id=61**

2019-11-22 22:01 - johannes cleen

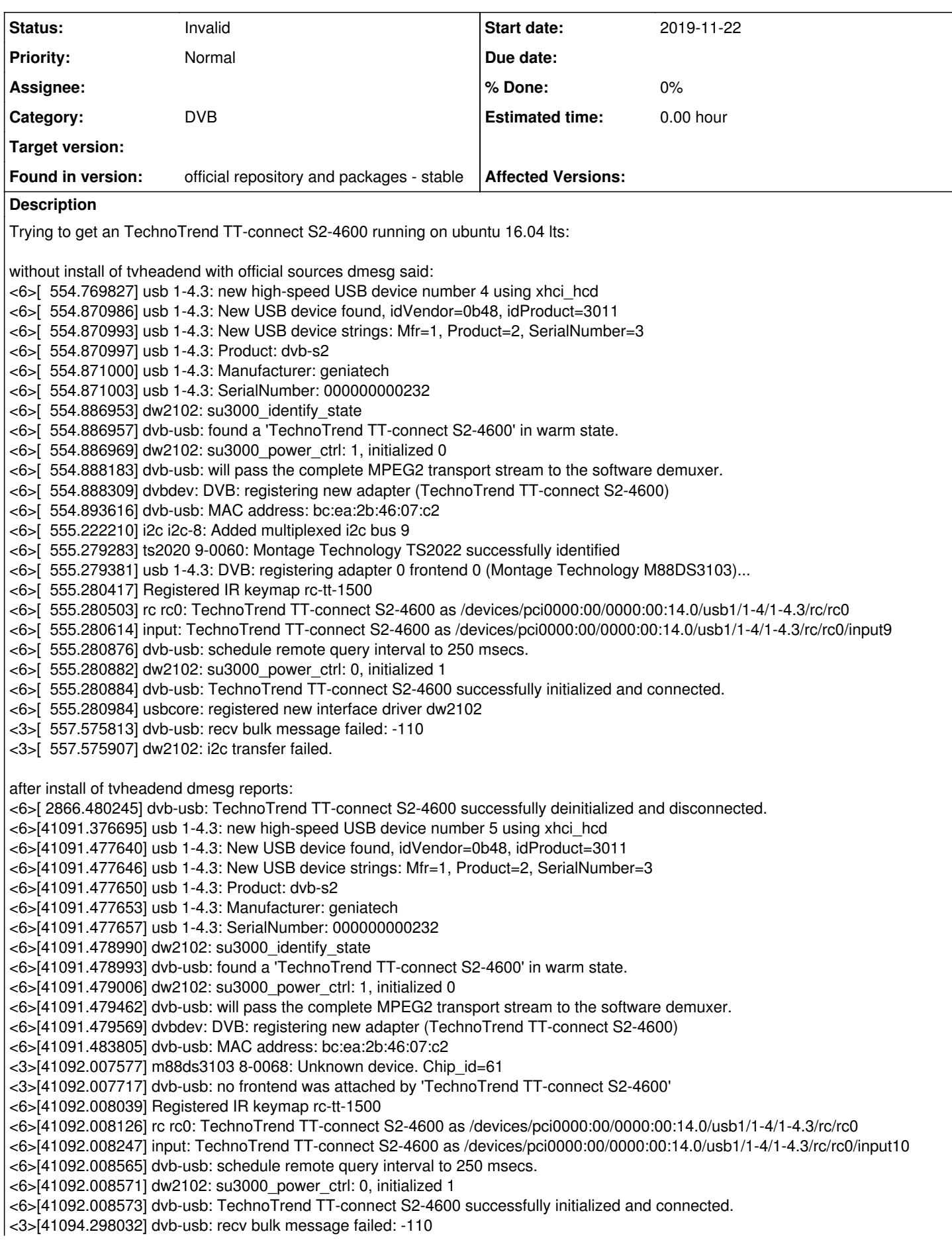

<3>[41094.298125] dw2102: i2c transfer failed.

tvheadend does not identify the S2-4600. What does tvheadend for it to change to "Unknown device"?

Tests with a clean install of ubuntu 18.04 (without tvheadend) showed the "Unknown device"-error without firmware file, but with the firmware from <http://palosaari.fi/linux/v4l-dvb/firmware/M88DS3103/> "Montage Technology TS2022 successfully identified".

Any ideas?

### **History**

#### **#1 - 2019-11-22 22:17 - Flole Systems**

What does tvheadend for it to change to "Unknown device"?

Your OS needs to detect the hardware properly and have the right drivers for it. Not a tvheadend issue, you could ask a question in the Forum.

#### **#2 - 2019-11-22 22:27 - johannes cleen**

You are right that kernel driver issues are out of the range of the tvheadend-project.

But still i'm surprised that the sole installation of the stable tvheadend packages changed the way the kernel copes with the hardware. Does the installation routine any changes to system files or variables?

#### **#3 - 2019-11-22 23:34 - Flole Systems**

That's another question you can ask in your forum post. Make sure to include what version you are using there so if someone wants to look into it they can look at the right version. If you want to know what files are changed you should extract the package you installed and look at the contents of it.

#### **#4 - 2019-12-02 13:32 - Jaroslav Kysela**

*- Status changed from New to Invalid*

The kernel driver seems to be unstable or the hardware is unstable. This bug does not appear to be the tvheadend related.